### **Auswahl möglicher**

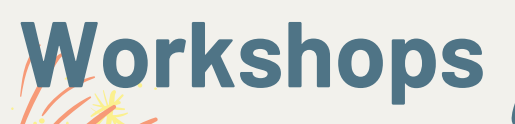

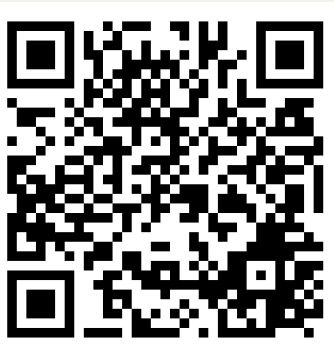

**Link zur Anmeldung**

# **T R I C K F I L M E**

Das Filmbüro HWI

- · das Medium "Film" spielerisch verstehen
- Dinge kreativ lebendig werden lassen

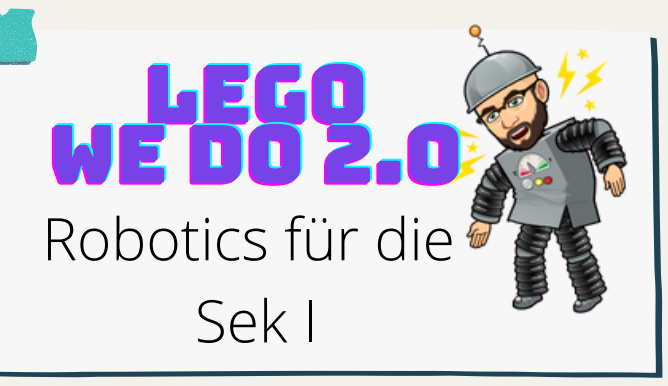

Fachinhalte im handlungsorientierten Unterricht erarbeiten und darstellen mit Hilfe eigens erstellter Videosin Legetechnik.

#### Simple Show in der Schul $\overline{\mathbf{e}}$ - digital arbeiten ohne **\ohne**<br>WLan

## **Datenschutz in der Schule Herr Kaesler**

Kurze Einführung und Vorstellung der Arbeit. Im Anschluss Zeit für Fragen

 $\delta$ 

**T A S K C A R D**

**Keynote**

**Co.**

**TaskCard - Digitale Pinnwände in der Schule** K M Z G V M

**Vorlagen und Ideen für die**

**interaktive Workbooks und**

**Arbeit mit Pages und**

DIE BOARDMITTEL

## Kooperatives und Kollaboratives Arbeiten

Mit itslearning! Lernszenarien und die dazugehörige Vorbereitung werden vorgestellt.

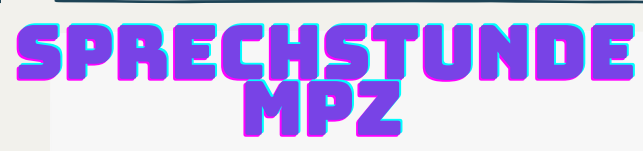

MBK fertig und nun sind noch Fragen offen? Herr Kranz (Regionalbeauftragter NWM/SN)